# **API**

 $\bullet$ 

 [API](#page-0-0)  $\bullet$ 

 $\circ$ 

- [Chart IDChart ID](#page-1-0) [ID](#page-1-1)
	- $\blacksquare$ 
		- $\blacksquare$
	- [name](#page-1-2)  $\blacksquare$ 
		- [reportUUIDUUID](#page-1-3) [entityUUIDUUID](#page-2-0)
		- [filters](#page-2-1)
		- $\blacksquare$ [fields](#page-2-2)
		- [charts](#page-2-3)
	- [reportKey](#page-2-4)
- $O$  API
	- $\blacksquare$ [useDefaultAssistedInsightsPanel](#page-3-0)
	- $\blacksquare$ [preventDefaultAssistedInsights](#page-3-1)
- o [getFieldId\(fieldName\)ID](#page-3-2)
- [getFieldName\(filedId\)](#page-3-3)
- [getChartId\(chartId\)ID](#page-4-0)
- [applySeriesSelection\(series, chartId\)](#page-4-1)
- o [createReportElement\(elementOptions\)](#page-5-0)
- o [sortAscending\(fieldId\)](#page-8-0)
- o [sortDescending\(fieldId\)](#page-8-1)
- <sup>o</sup> [runReport\(\)](#page-8-2)
- [runAssistedInsights](#page-9-0)
- [openComaprePanel\(value, comparableValues, metricDescription\)](#page-10-0)
- [displayAssistedInsightsData\(assistedInsightsData\)](#page-11-0)
- [cancelAssistedInsights\(assistedInsightsUUID\)](#page-12-0)
- [deleteTemporaryAssistedInsightsReport\(assistedInsightsReportId\)](#page-12-1)
- [registerOutputType\(outputOptions, callback\)](#page-12-2)
- o [removeOutputType\(outputKey\)](#page-14-0)
- [reset\(\)](#page-14-1)
- [isDrillAnywhere\(\)](#page-14-2)
- <sup>o</sup> [isDrillDown\(\)](#page-15-0)
- [isDrillDownApplied\(\)](#page-15-1)
- [isDrillAnywhereApplied\(\)](#page-15-2)
- o [drill\(fieldId, value, toField\)](#page-16-0)
- o [drillUpLevels\(fieldId, levels\)](#page-16-1)
- [drillUpOneLevel\(\)1](#page-16-2)
- [drillReset\(fieldId\)](#page-17-0)
- <sup>o</sup> [timeSlider\(from, to, chartId\)](#page-17-1)
- [unitSelection\(unit, chartId\)](#page-18-0)
- [convertDrillDownToArray\(\)&convertDrillAnywhereToArray\(\)](#page-18-1)
- o [seriesSelection](#page-19-0)
- [sort](#page-19-1)
- <sup>o</sup> [reportStart](#page-19-2)
- <sup>o</sup> [reportComplete](#page-20-0)
- [assistedInsightsRequestedByChart](#page-20-1)
- [assistedInsightsStarted](#page-20-2)
- [compareValuesSelected](#page-21-0)
- [assistedInsightsInProgress](#page-21-1)
- [assistedInsightsUpdate](#page-22-0)
- [assistedInsightsCompleted](#page-22-1)
- [assistedInsightsCancelled](#page-22-2)
- [assistedInsightsError](#page-23-0)
- [assistedInsightsExceptionError](#page-23-1)
- [drilldown](#page-23-2)
- [drillanywhere](#page-23-3)
- o [drillUp](#page-24-0)
- o [reportRunAlreadyInProgress](#page-24-1)
- [reset](#page-24-2)
- [slider](#page-24-3)
- <sup>o</sup> [unitSelection](#page-25-0)

<span id="page-0-0"></span>API

API

APIYellowfin API

# <span id="page-1-0"></span>**Chart IDChart ID**

chartIdchartUUIDchartIdchartUUIDchartIdchartUUIDchartIdchartUUID

chartId

### <span id="page-1-1"></span>**ID**

IDIDgetFieldId(fieldName)IDfieldIdfieldId

1. 2. 3.

YellowfinAgency TypeAgency NameAgency TypeAgency Name

SQL

SELECT DISTINCT "TRAVELAGENCY"."AGENCYTYPE" AS C1 FROM "TRAVELAGENCY"

AgencySQLAgency TypeAgency Type

```
SELECT DISTINCT
 "TRAVELAGENCY"."AGENCYNAME" AS C1
FROM "TRAVELAGENCY"
WHERE (
    "TRAVELAGENCY"."AGENCYTYPE" = 'Agency'
)
```
API

#### <span id="page-1-2"></span>**name**

String

<span id="page-1-3"></span>**reportUUIDUUID**

#### String

UUID

<span id="page-2-0"></span>**entityUUIDUUID**

**String** 

null

#### <span id="page-2-1"></span>**filters**

# [API](https://wiki.yellowfin.co.jp/pages/viewpage.action?pageId=6591572)

API API API

## <span id="page-2-2"></span>**fields**

Array[ReportField]

<span id="page-2-3"></span>**charts**

Object{String, ReportChart}

UUID

### <span id="page-2-4"></span>**reportKey**

<span id="page-2-5"></span>**String** 

#### API

#### <span id="page-3-0"></span>**useDefaultAssistedInsightsPanel**

true

displayAssistedInsightsDatafalse

let reportElement = this.apis.canvas.select('Performance by Region');

reportElement.onReportLoad.then(() => {

let reportAPI = reportElement.reportAPI;

reportAPI.useDefaultAssistedInsightsPanel = true;

});

#### <span id="page-3-1"></span>**preventDefaultAssistedInsights**

false

runAssistedInsights

UI

let reportElement = this.apis.canvas.select('Performance by Region');

reportElement.onReportLoad.then(() => {

let reportAPI = reportElement.reportAPI;

reportAPI.preventDefaultAssistedInsights = true;

});

### <span id="page-3-2"></span>**getFieldId(fieldName)ID**

Number

fieldNameIDnull

InvoicedID

let fieldId = report.getFieldId('Invoiced');

### <span id="page-3-3"></span>**getFieldName(filedId)**

String

fieldIdnull

report.addListener('drilldown', function(event) { console.log(report.getFieldName(event.eventData.fieldId) + " just had a drill value applied to it"); })

### <span id="page-4-0"></span>**getChartId(chartId)ID**

Number

UUIDIDIDIDnull

### <span id="page-4-1"></span>**applySeriesSelection(series, chartId)**

ID

### シリーズ選択を表示  $\bigcirc$ グラフ上にどのシリーズを表示するかを表示ページで選択することができます。

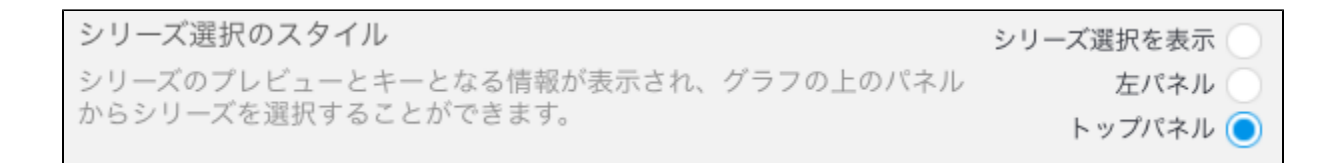

#### fieldId**applySeriesSelection**fieldId

**Series - Array[Number]**

ID

**chartId - String, Number**

IDIDID

let fieldsToAdd = ['Invoiced', 'Cost', 'Profit']; report.applySeriesSelection(fieldsToAdd );

ID

report.applySeriesSelection(5);

report.applySeriesSelection('Invoiced');

# <span id="page-5-0"></span>**createReportElement(elementOptions)**

HTML

API

elementelementelementOptionselement

⊕ [BaseAPI.loadereportr](https://wiki.yellowfin.co.jp/pages/viewpage.action?pageId=6591542#BaseAPIAPI-reportloader)eportId, instanceNamefilterValuescreateReportElement

#### **1element**

#### **HTML**

<div id="reportContainer"></div>

#### **CSS**

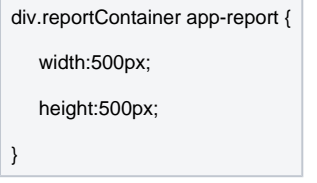

**JS**

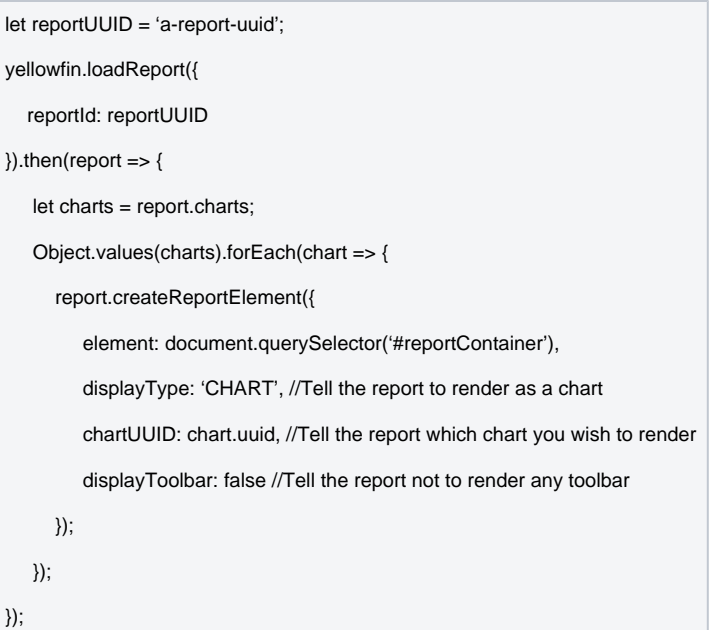

#### 500×500

#### **2**

#### **HTML**

<div id="reportContainer"></div>

#### **CSS**

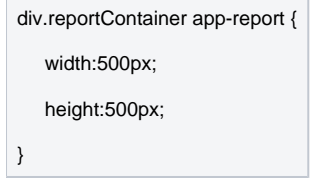

**JS**

let reportUUID = 'a-report-uuid';

yellowfin.loadReport({

reportId: reportUUID

}).then(report => {

report.createReportElement({

element: document.querySelector('#reportContainer'),

displayType: 'CANVAS', //Tell the report to render as a chart

displayToolbar: false //Tell the report not to render any toolbar

#### });

report.createReportElement({

 element: document.querySelector('#reportContainer'), displayType: 'REPORT', //Tell the report to render as a chart displayToolbar: false //Tell the report not to render any toolbar

});

});

#### Yellowfin

elementelementelementelementelement

false

**animation**

annotations

**brushing**

**drillAnywhere**

**drillBreadcrumbs**

**drillDown**

**drillThrough**

**unitSelection**

**timeSlider**

**seriesSelection**

**annotations**

#### creatReportElement

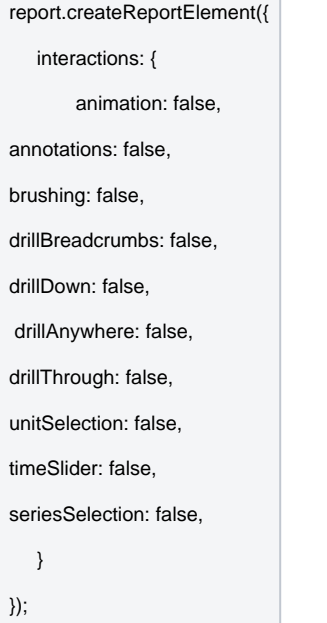

# <span id="page-8-0"></span>**sortAscending(fieldId)**

ID

**fieldId: Number, String**

ID

# <span id="page-8-1"></span>**sortDescending(fieldId)**

ID

**fieldId: Number, String**

ID

<span id="page-8-2"></span>**runReport()**

runReport

5

//Add a listener for the reportComplete event report.addListener('reportComplete', () => { //Add a 5000ms delay before triggering runReport again setTimeout(() => { report.runReport(); }, 5000) }); report.runReport();

### <span id="page-9-0"></span>**runAssistedInsights**

Promise

PromiseassistedinsigntsCompleted

assistedInsigntsRequestedByChart eventData

Options{object}

- loader{DOM }
- reportTitle{String}

options object

- type{String} compareexplain
- metricField
- metricDescription
- categoryField
- value1{String Number}:

**explainString** 

- dateValue
- timeSeries
- discreteTimeSeries
- granularity

#### **compareString**

- categoryFieldId
- categoryKey
- value2{String Number}:
- valueOneFormattedvalue oneAustralia
- valueTwoFormattedvalue two
- timeSeries
- discreteTimeSeries
- timeGranularity

runAssistedInsightsassistedInsightsRequestedByChart

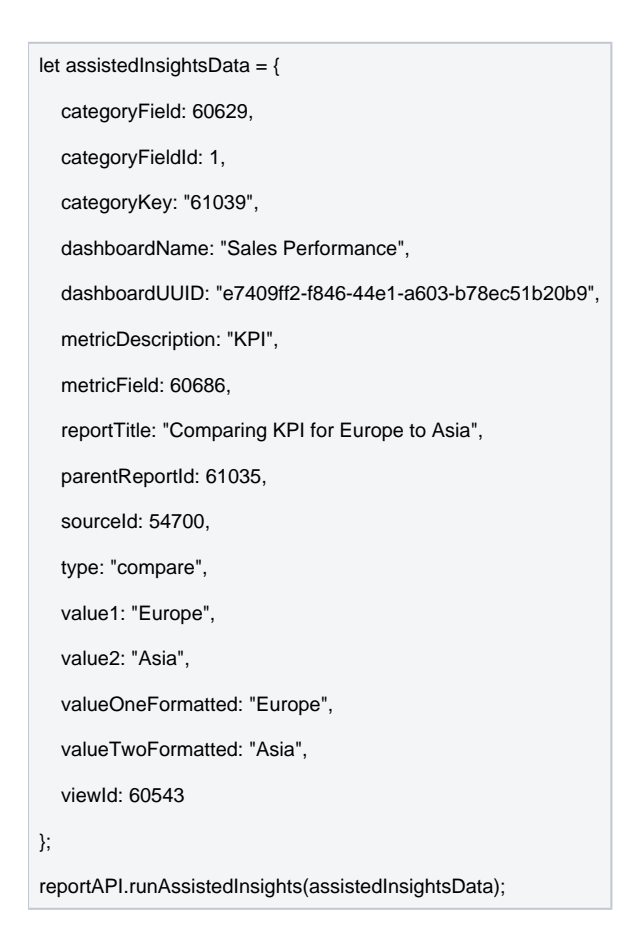

### <span id="page-10-0"></span>**openComaprePanel(value, comparableValues, metricDescription)**

compareValuesSelected compareValuesSelected

openComaprePanelpreventDefaultAssistedInsightstruerunAssistedInsightsopenComaprePanel

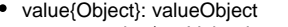

o value/rawValuedescription/formattedValue

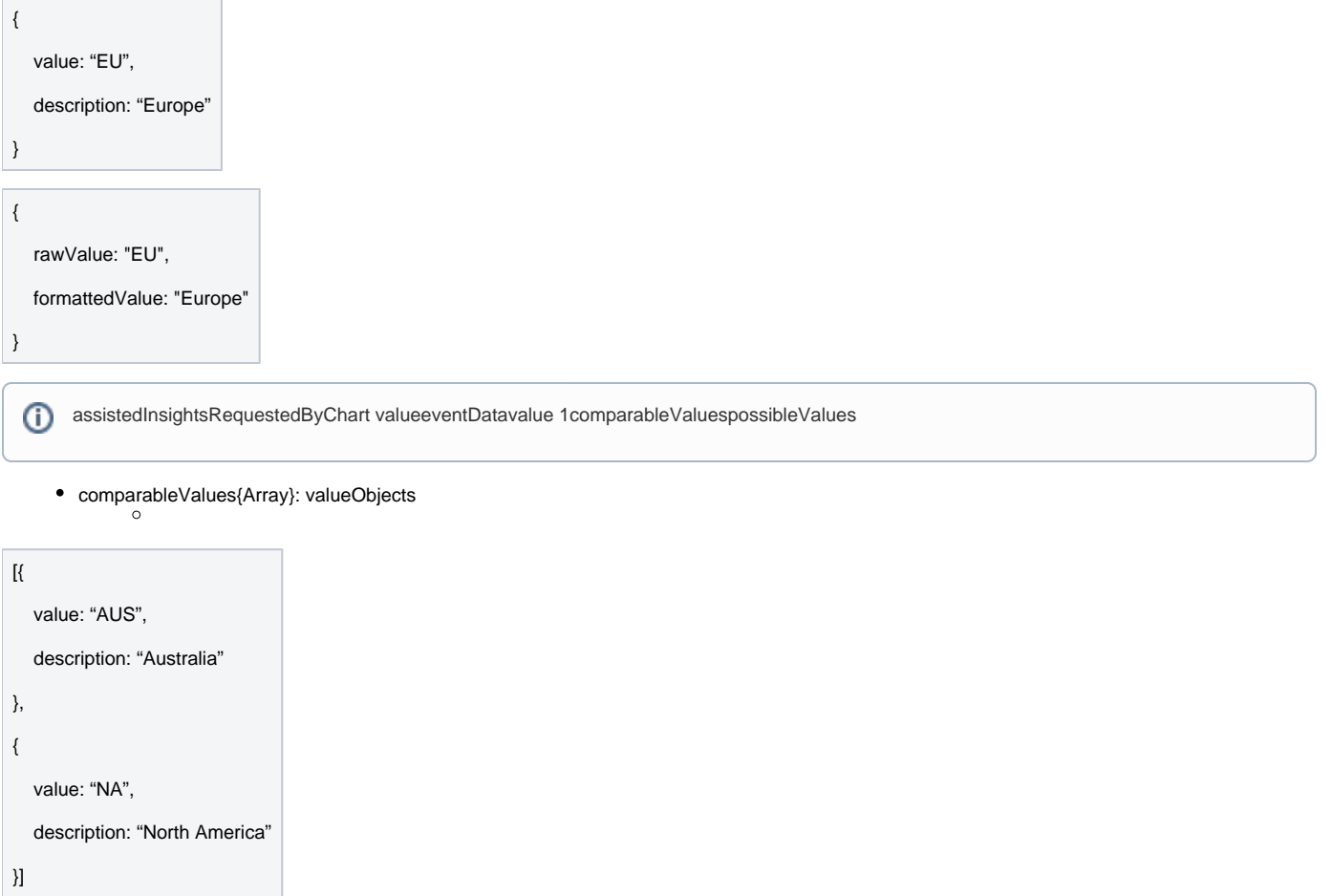

metricDescription{String}KPIUI

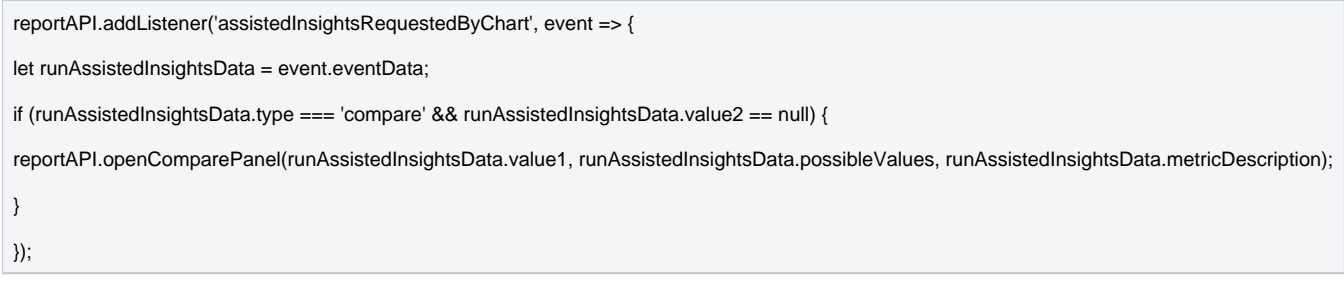

# <span id="page-11-0"></span>**displayAssistedInsightsData(assistedInsightsData)**

APIuseDefaultAssistedInsightsPanelfalse

deleteTemporaryAssistedInsightsReport

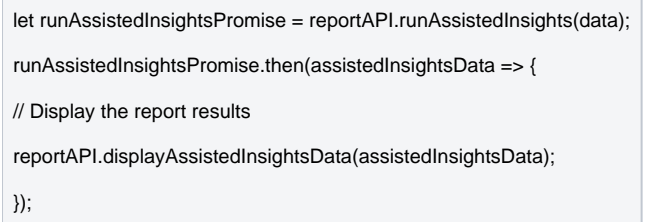

### <span id="page-12-0"></span>**cancelAssistedInsights(assistedInsightsUUID)**

UUIDassistedInsightsProgress eventData

reportAPI.addListener('assistedInsightsInProgress', event => { let assistedInsightsTaskUUID = event.eventData; reportAPI.cancelAssistedInsights(assistedInsightsTaskUUID); });

## <span id="page-12-1"></span>**deleteTemporaryAssistedInsightsReport(assistedInsightsReportId)**

Yellowfin

assistedInsightsReportId{Number}: IDrunAssistedInsights promiseassistedInsightsCompleted

let runAssistedInsightsPromise = reportAPI.runAssistedInsights(data); runAssistedInsightsPromise.then(assistedInsightsData => { let reportId = assistedInsightsData.assistedInsightsReportId; reportAPI.deleteTemporaryAssistedInsightsReport(reportId); });

<span id="page-12-2"></span>**registerOutputType(outputOptions, callback)**

Number

#### outputType

#### reportComplete

Yellowfin 9.2

- **rawValue**
- **formattedValue**
- **htmlFormattedValue**HTML

#### Gender

{ rawValue: 'FEMALE', //In the SkiTeam database the Gender code is all caps formattedValue: 'Female', //After it has been formatted as a refcode it becomes a more readable version htmlFormattedValue: 'Female' //For this case, they are exactly the same. }

#### **formattedValuehtmlFormattedValue**

formattedValuehtmlFormattedValueHTMLGender As LinkURL

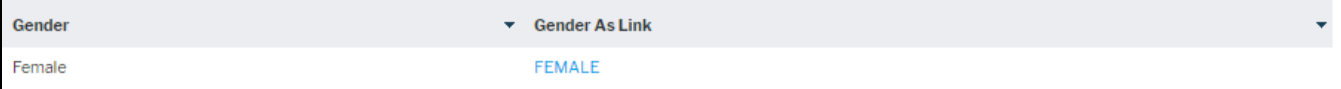

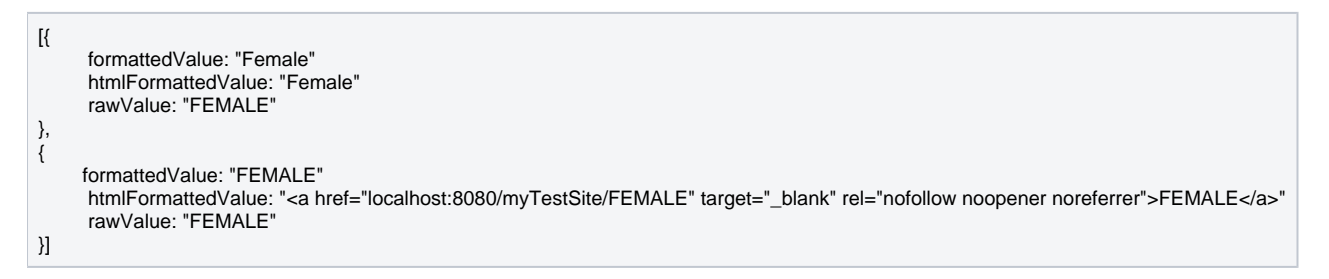

htmlFormattedValueformattedValue

**outputOptions: String, Object**

#### **ObjectStringString**

**callback: Function**

report.registerOutputType('dataset', function(reportDataset) { console.log(reportDataset); });

#### outputInformation

report.registerOutputType({ resultType: 'dataset' }, function(reportDataset) { console.log(reportDataset); });

### <span id="page-14-0"></span>**removeOutputType(outputKey)**

outputKeyYellowfin

**outputKey: Number**

outputKey

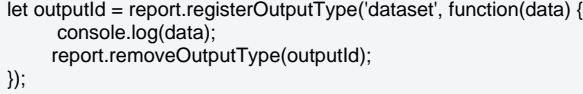

#### <span id="page-14-1"></span>**reset()**

filter.resetFiltersToDefault()filters.clear()

```
let resetButton = document.querySelector('div#resetReportButton');
resetButton.addEventListener('click', function(e) {
      report.reset();
});
Add a reset button that can reset the reports interactions and its filters back to their default values
let resetButton = document.querySelector('div#resetReportButton');
resetButton.addEventListener('click', function(e) {
      report.reset();
      report.filters.resetFiltersToDefault();
});
```
### <span id="page-14-2"></span>**isDrillAnywhere()**

Boolean

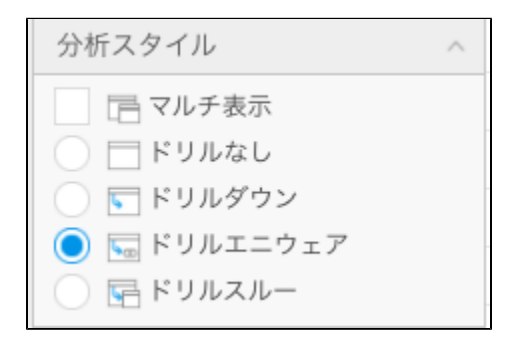

## <span id="page-15-0"></span>**isDrillDown()**

Boolean

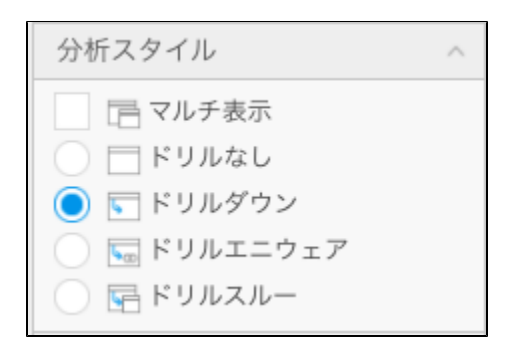

# <span id="page-15-1"></span>**isDrillDownApplied()**

Boolean

console.log(report.isDrillDownApplied()); //Will return "false" as no drilling has been applied report.drill(1, 'Agency'); console.log(report.isDrillDownApplied()); //Will now return "true" now that has drill down has been applied

### <span id="page-15-2"></span>**isDrillAnywhereApplied()**

Boolean

# <span id="page-16-0"></span>**drill(fieldId, value, toField)**

ID

#### toFieldfieldIdtoField

**fieldId: Number, String**

**value: Number, String**

**toField: Number**

ID

#### IDAgency TypeAgency

report.drill(1, 'Agency');

ID

report.drill('Agency Type', 'Agency');

# <span id="page-16-1"></span>**drillUpLevels(fieldId, levels)**

fieldId

report.drillUpLevels(fieldId, 1)

report.drillUpLevels(fieldId, 5)

**field: Number, String**

**levels: Number**

#### fieldId 1

<span id="page-16-2"></span>report.drillUpLevels(1, 1);

1

let drillUpButton = document.querySelector('div#drillUp'); drillUpButton.addEventListener('click', function() { report.drillUpOneLevel(); });

# <span id="page-17-0"></span>**drillReset(fieldId)**

fieldIdfield Id

**fieldId: Number, String**

report.drillReset();

Agency Region

report.drillReset('Agency Region');

IDAgency Region

report.drillReset(1);

## <span id="page-17-1"></span>**timeSlider(from, to, chartId)**

fromtoID

**from: Number**

**to: Number**

**chartId: Number, String**

August 201420148November 2014201411

//Create the date objects for the days we care about and get their time values let fromDate = new Date('2014-08-01').getTime(); let toDate = new Date('2014-11-01').getTime(); report.timeslider(fromDate, toDate);

//Set the slider value based on the ChartUUID let fromDate = new Date('2014-08-01').getTime(); let toDate = new Date('2014-11-01').getTime(); report.timeslider(fromDate, toDate, '0b808dd1-2114-42bc-a358-5fe7bf2ec052');

### <span id="page-18-0"></span>**unitSelection(unit, chartId)**

ID

#### **unit: String**

- MILLSECOND
- SECOND
- MINUTE
- HOUR
- DAY
- WEEK • MONTH
- 
- YEAR

#### MONTH

report.unitSelection('MONTH'); //No chart Id passed so the default chart will be used

let chartUUID = 'b779c293-a8ac-44cb-82f5-0c64da385333';

report.unitSelection('MONTH', chartUUID ); //Apply with a specific chart uuid

let chartName = 'Chart One';

report.unitSelection('MONTH', chartName); //Pass the chart name to determine which chart to use

## <span id="page-18-1"></span>**convertDrillDownToArray()&convertDrillAnywhereToArray()**

Array[Object]

- **fieldId**
- **reportId**ID
- **reportKey**
- **reportUUID**UUID
- **templateId**ID
- **value**

2NN

123

- **eventData**
- **matadeta**
	- **reportId**ID
		- **reportUUID**UUID
		- **reportKey**
- **eventName**

# <span id="page-19-0"></span>**seriesSelection**

**series**(Array[Number])ID

**chartId**ID

<span id="page-19-1"></span>**sort**

**fieldId**

**sortDirection**ASCENDINGDESCENDING

# <span id="page-19-2"></span>**reportStart**

### <span id="page-20-0"></span>**reportComplete**

#### registerOutputType

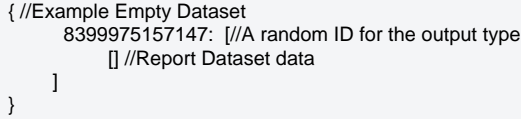

### <span id="page-20-1"></span>**assistedInsightsRequestedByChart**

useDefaultAssistedInsightsPanelfalserunAssistedInsights

#### eventDatarunAssistedInsights

#### eventData

- categoryField
- categoryFieldId
- categoryKey
- dashboardName: dashboardUUID: UUID
- metricDescription
- metricField
- 
- parentReportId: ID possibleValuesvalue 1
- reportKey
- 
- sourceIdparentReportID
- typeexplaincompare
- value1 • value2
- viewIdparentReportID

<span id="page-20-2"></span>reportAPI.addListener('assistedInsightsRequestedByChart', chartData => { // This already contains all of the data we need to run Assisted Insights so we don't need to make any additional changes to it let newData = Object.assign({}, chartData.eventData); let promise = this.reportAPI.runAssistedInsights(newData); });

### **assistedInsightsStarted**

runAssistedInsights

reportAPI.addListener(assistedInsightsStarted, () => { console.log("Assisted Insights has started"); };

#### <span id="page-21-0"></span>**compareValuesSelected**

#### eventData

- value1{StringNumber}: value oneopenComparePanelvalue/rawValue
- valueOneFormatted{StringNumber}: value oneopenComparePaneldescription/formattedValue
- value2{StringNumber}: value twonopenComparePanelvalue/rawValue
- valueTwoFormatted{StringNumber}: value twoopenComparePaneldescription/formattedValue

this.reportAPI.addListener('compareValuesSelected', event => {

let comparisonValues = event.eventData;

// Combine them with the existing Assisted Insights data

let allData = Object.assign({}, assistedInsightsData, comparisonValues);

// Generate the assisted insights report

reportAPI.runAssistedInsights(allData);

});

### <span id="page-21-1"></span>**assistedInsightsInProgress**

eventData

UUIDcancelAssistedInsights

UUIDUUIDrunAssistedInsights promiseassistedInsightsCompleted ID

reportAPI.addListener('assistedInsightsInProgress', event => {

let assistedInsightsTaskUUID = event.eventData;

reportAPI.cancelAssistedInsights(assistedInsightsTaskUUID);

});

### <span id="page-22-0"></span>**assistedInsightsUpdate**

#### eventData

- progressText{String}:
- state{String}:

reportAPI.addListener('assistedInsightUpdate', event => {

let progressData = event.eventData;

let customLoader = document.getElementById("myCustomLoader").

customLoader.innerHTML(progressData.progressText);

});

### <span id="page-22-1"></span>**assistedInsightsCompleted**

runAssistedInsightsprocess

runAssistedInsights promise

#### eventData

- assistedInsightsReportId{Number}: IDdeleteTemporaryAssistedInsightsReport
- chartData{Object}:
	- assistedInsightsImage{base64 String}:
	- assistedInsightsZoomedImage{base64 String}:
	- $\circ$  chartId{Number}: ID
	- narratives{Array}:

```
reportAPI.addListener('assistedInsightsCompleted', data => {
// Display the report results
reportAPI.displayAssistedInsightsData(data.eventData);
```
});

# <span id="page-22-2"></span>**assistedInsightsCancelled**

cancelAssistedInsights

eventData

UUID

reportAPI.addListener('assistedInsightsCancelled', event => { console.log("Task " + event.eventData + " has been cancelled");

});

## <span id="page-23-0"></span>**assistedInsightsError**

eventData

getMessageText{function}:

reportAPI.addListener('assistedInsightsError', event => { console.log(event.eventData.getMessageText()); });

# <span id="page-23-1"></span>**assistedInsightsExceptionError**

eventData

• errorMessage:

reportAPI.addListener('assistedInsightsExceptionError', event => {

console.log(event.eventData.errorMessage);

});

### <span id="page-23-2"></span>**drilldown**

**fieldId**

**added**(Array)

**drillState**(Array)convertDrillDownToArray

<span id="page-23-3"></span>**drillanywhere**

- **added**(Array)
- **drillState**(Array)convertDrillAnywhereToArray

## <span id="page-24-0"></span>**drillUp**

- **removed**(Array)
- **drillState**(Array)convertDrillAnywhereToArrayconvertDrillDownToArray

### <span id="page-24-1"></span>**reportRunAlreadyInProgress**

report.addEventListener("reportRunAlreadyInProgress", function() { alert("report is already running"); });

resetDrill

**removed**(Array)

**drillState**(Array)convertDrillAnywhereToArrayconvertDrillDownToArray

<span id="page-24-2"></span>**reset**

<span id="page-24-3"></span>**slider**

- **from**(Number)
- **To**(Number)
- **chartId**(Number)

### <span id="page-25-0"></span>**unitSelection**

**unit**(String)

**chartId**(Number)